Em busca do contaminante de *H. pluvialis*

Algologia Aplicada 18/05/2023

*Helena David – hidavid@fc.ul.pt*

# *Haematococcus pluvialis*

(Chlorophyceae, Volvocales)

- Espécie de alto interesse para a biotecnologia
- u Produz astaxantina Pigmento Vermelho com potente propriedade antioxidante.
- Tem uma fase do ciclo de vida com cúlulas flageladas.
	- **Problema! Observámos a cultura e muitas** células não nadavam e possuiam caracteristicas diferentes das que estavamos à espera:

### **Cultura contaminada!**

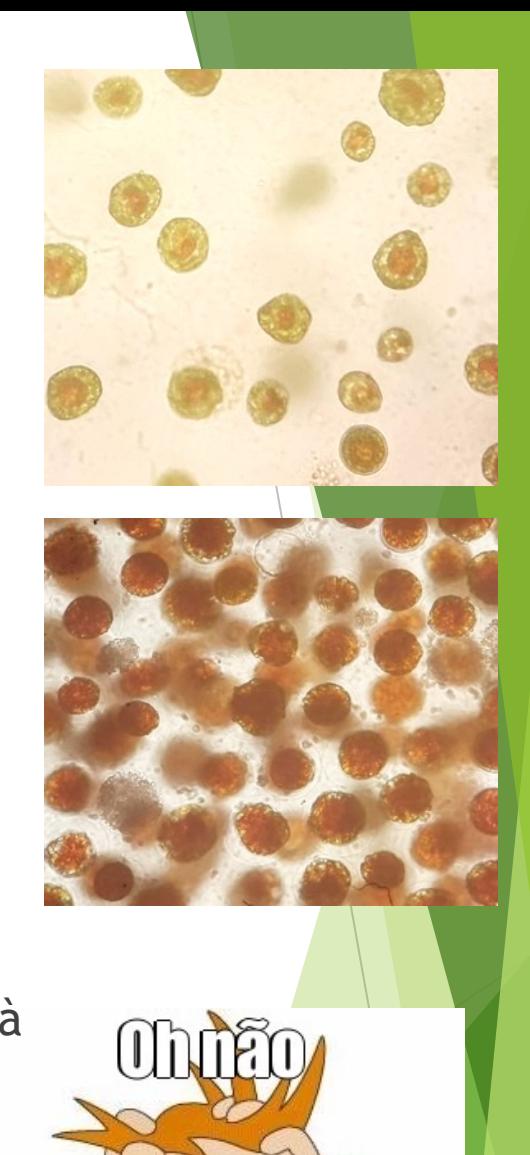

## Identificação taxonomica

Foi-vos pedido que nos ajudassem a identificar qual seria o organismo com que iriam trabalhar.

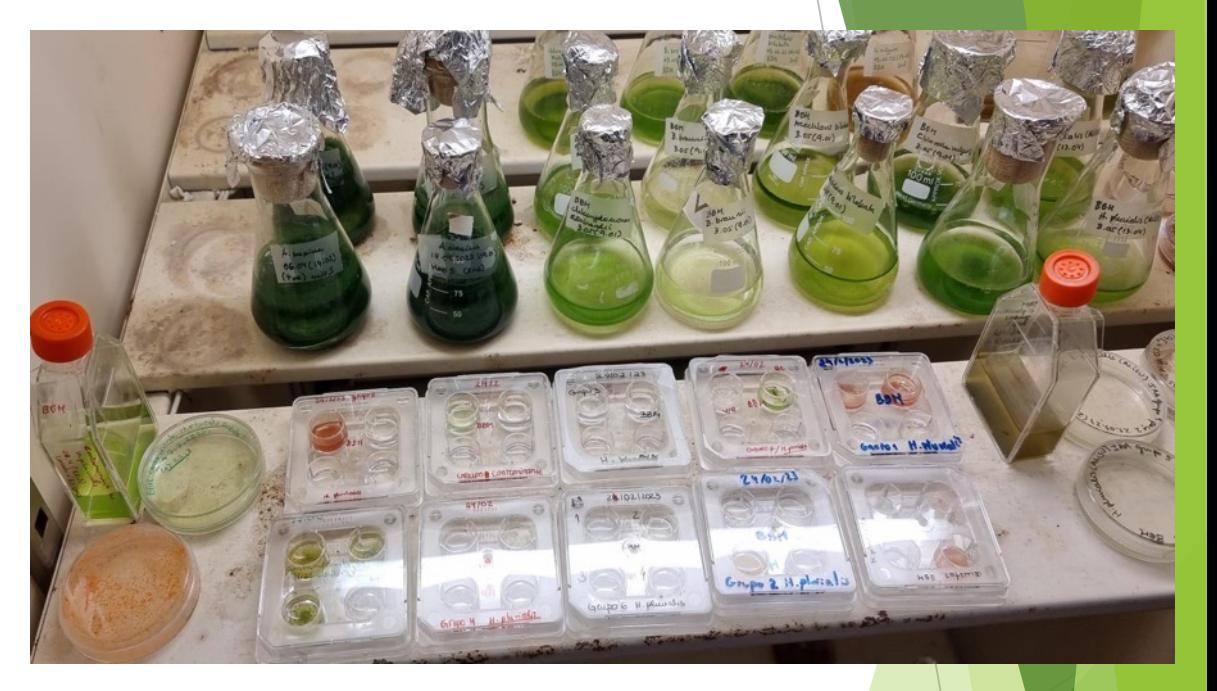

Morfologia | Biologia molecular

## Em busca do contaminante de *H. pluvialis*

**Para o encontrarmos foi preciso:** 

u Isolar o contaminante e isolar o *Haematococcus*

Esperar que as culturas se desenvolvam

Recolher biomassa num Eppendorf

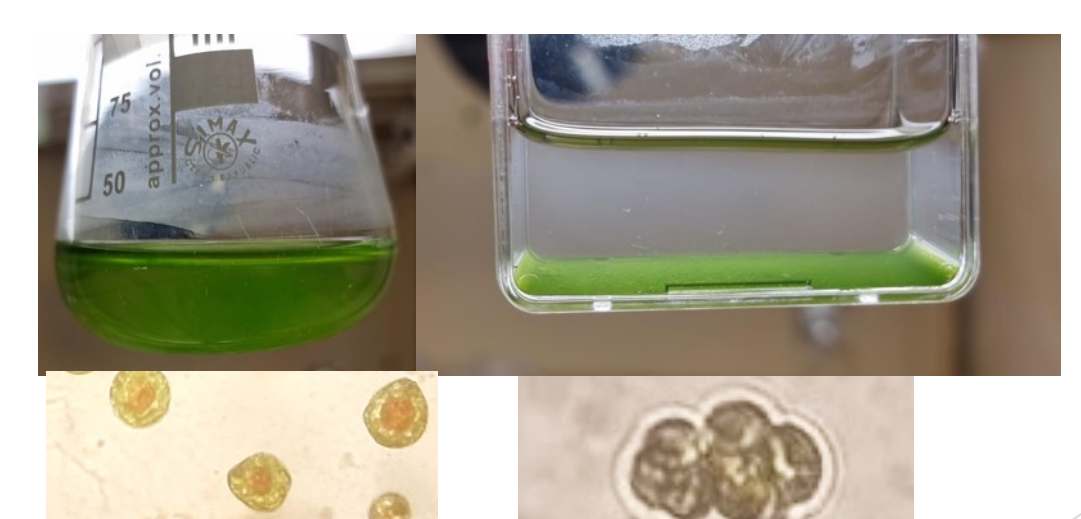

# Em busca do contaminante de *H. pluvialis*

- Como as células são muito pequenas para conseguirmos identificar por morfologia, fomos procurar na biologia molecular.
	- $\blacktriangleright$  Taxonomia moderna incluí a ajuda de analises moleculares.
	- $\triangleright$  Nuclear ribosomal RNA genes:
		- $\blacktriangleright$  Intergenic spacer (IGS)
		- $\triangleright$  Small subunit (SSU)
		- Internal transcribed spacer 1 (ITS1)
		- $\triangleright$  5.8S rRNA subunit (5.8S)
		- Internal transcribed spacer 2 (ITS2)
		- $\blacktriangleright$  Large subunit (LSU)

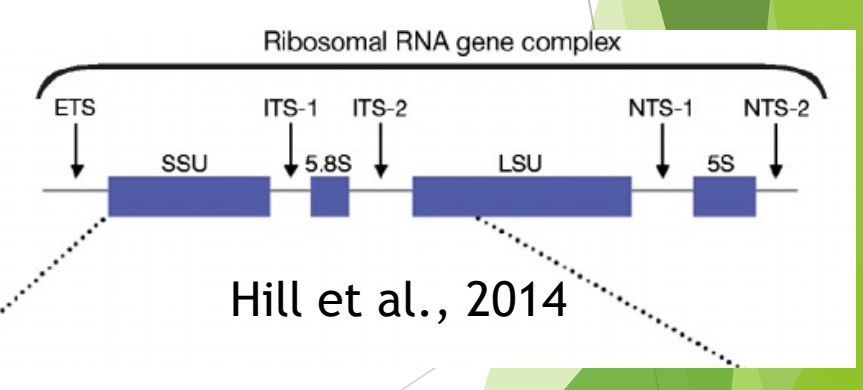

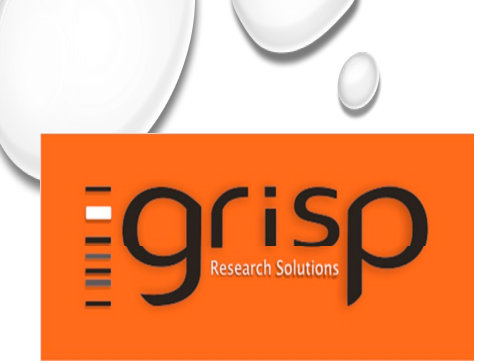

#### DNA Kit extraction

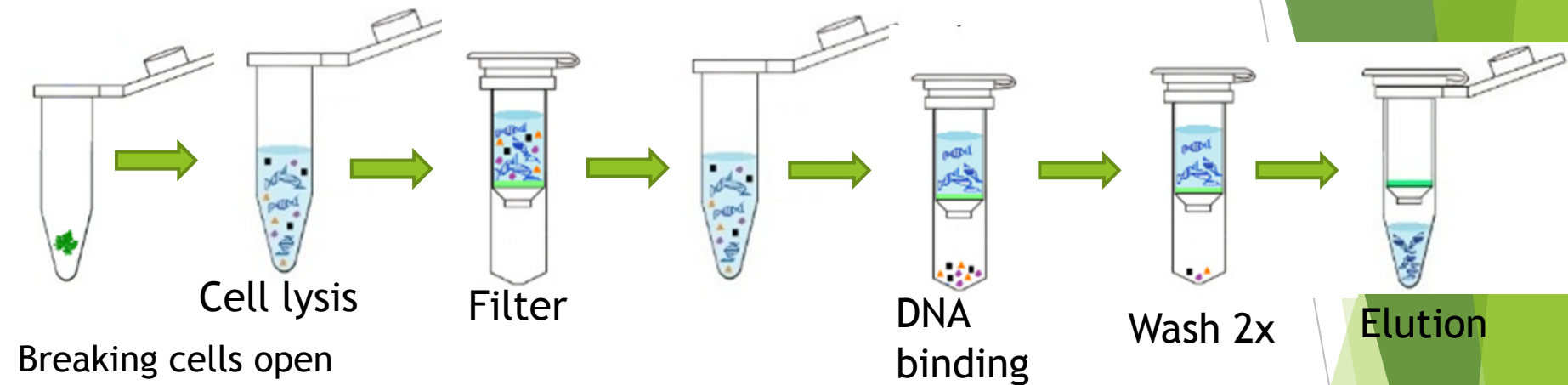

- Breaking cells open
- Isolation and purification of nucleic acid
- Recovering nucleic acids
- Quantifying the amount of nucleic acid
	- Existem vários Kits e formas de extração

#### **PCR**

- Polymerase chain reaction/Reação de Polimerização em Cadeia
- Um processo cíclico e rápido que termina com várias cópias de uma parte específica do ADN.

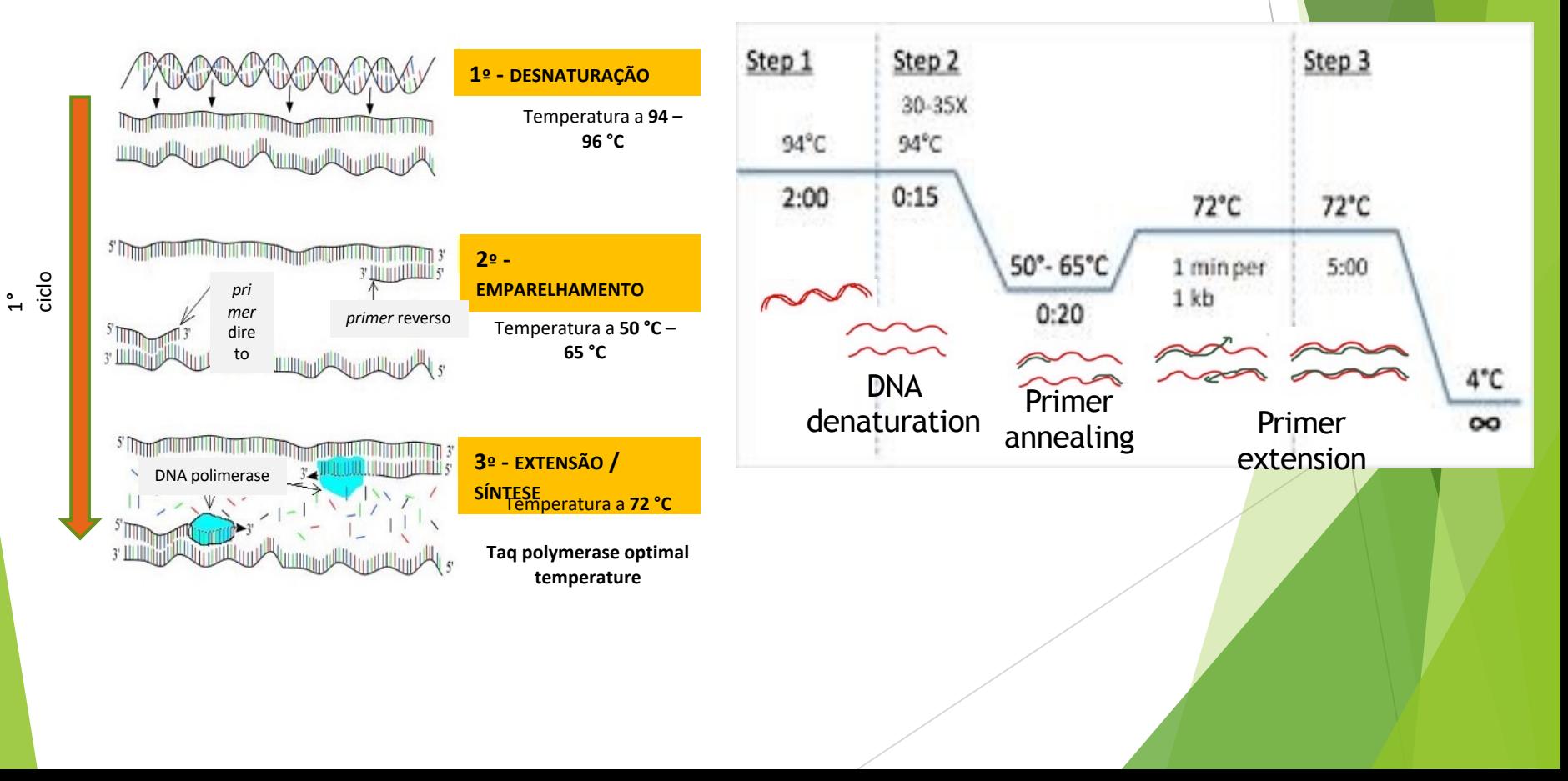

### **PCR**

#### **Mistura de reação:**

- DNA molde
- BioMix (nucleótidos,
	- Tampão de reação, DNA polimerase termoestável, Magnésio)
- *Primers* (direto e reverso)
- Água ultrapura

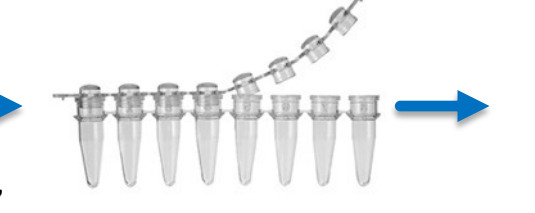

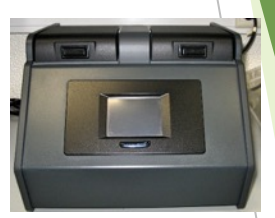

#### **Termociclador**

O TERMOCICLADOR faz variar **ciclicamente** a temperatura e os tempos de reação de acordo com os três passos da PCR

## Que sets de primers usar?

▶ Extraímos o ADN e para amplificar...

▶ Que pares de primers usar?

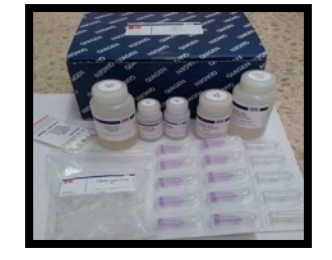

- $\blacktriangleright$  Verificar quais as regiões mais apropriadas
- $\triangleright$  Procurar em artigos cientificos
- Se existem sequêncies nas bases de dados

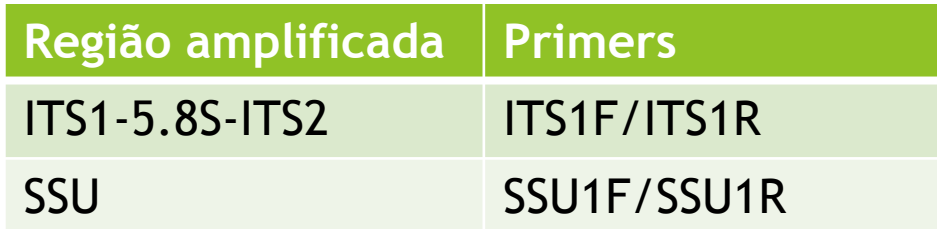

# Gel Electroforese

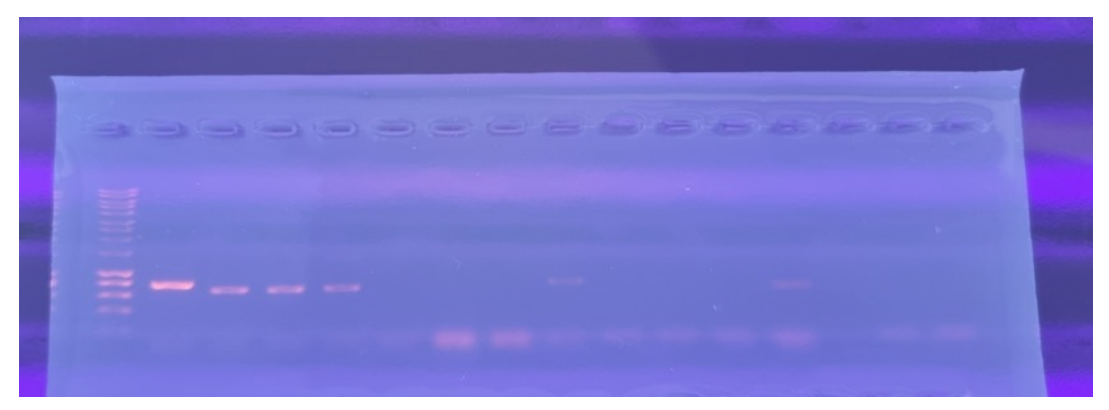

M A. B. C. T. A B C T

#### M = Marcador molecular 1Kb

- A. = Haematococcus isolado
- B. = Contaminante isolado
- C. = Controlo da vossa experiência
- T. = Tratamento da vossa experiência

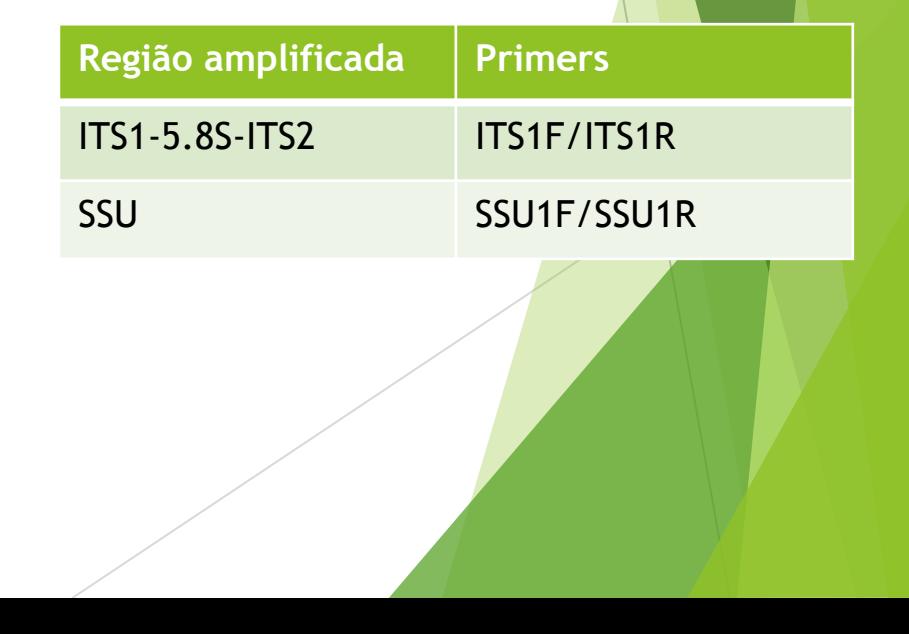

## Temos resultados, e agora o que fazer?

Purificar as amostras de PCR

 $\blacktriangleright$  Enviar para sequenciar:

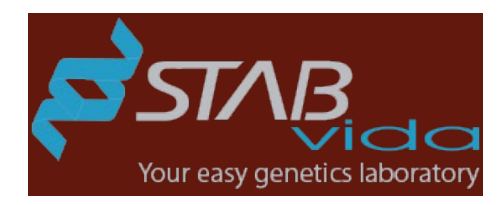

**OUR SERVICES** 

**FRAGMENT** 

**ANALYSIS** 

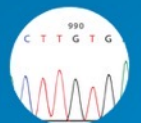

SANGER **SEQUENCING** 

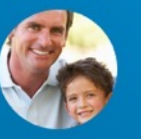

**PATERNITY TESTING** 

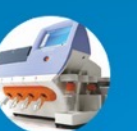

**ELISAS** 

**NEXT-GEN SEQUENCING** 

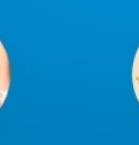

**ANTIBODIES** 

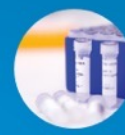

**OLIGOS & POLYMERASES** 

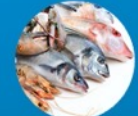

**GENOMIC IDENTIFICATION** 

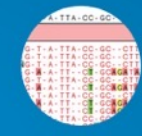

**CLINICAL SEOUENCING** 

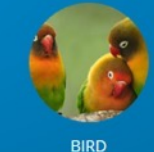

**SEXING** 

## Resultados da sequênciação

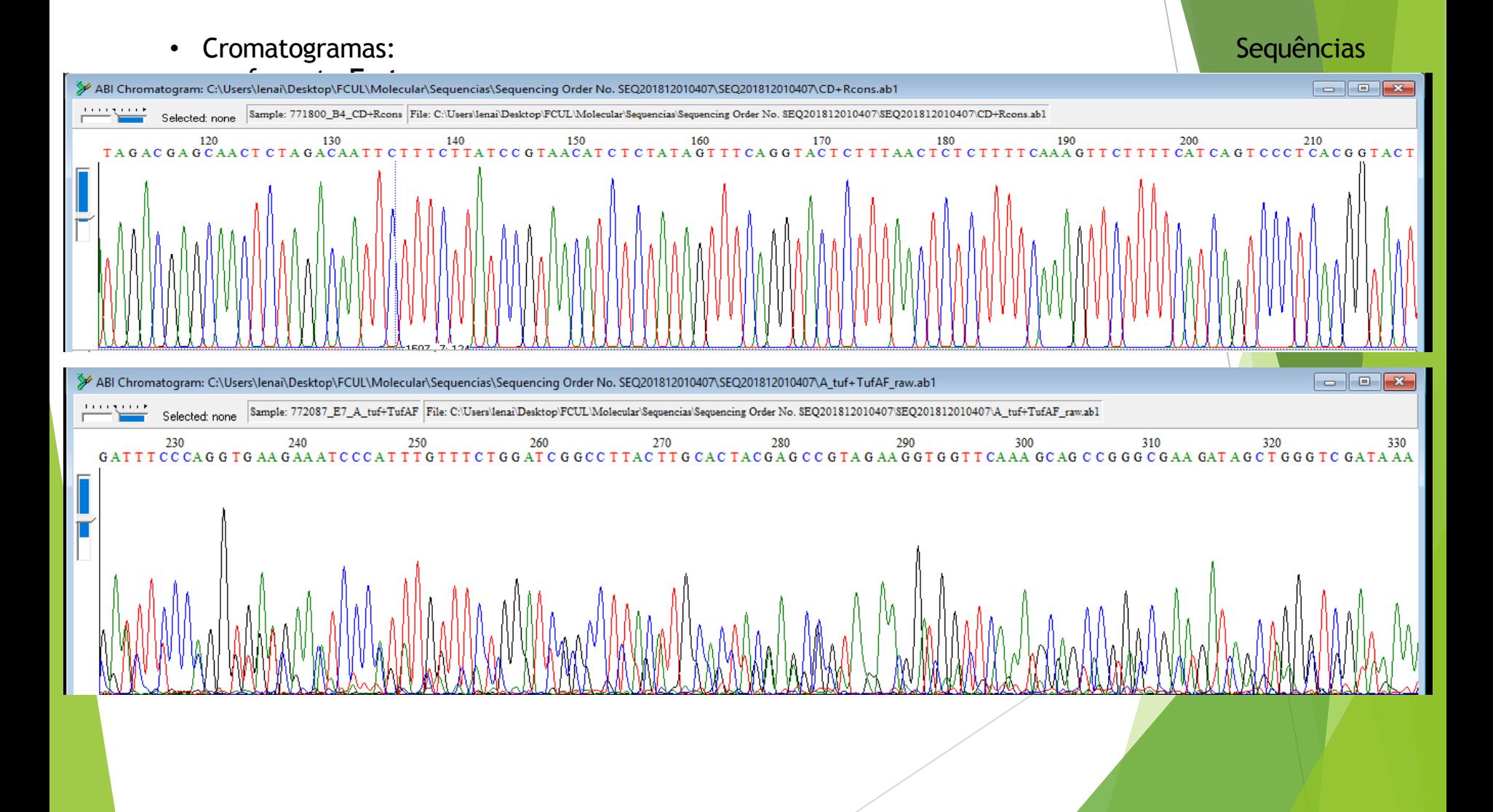

#### **BioEdit**

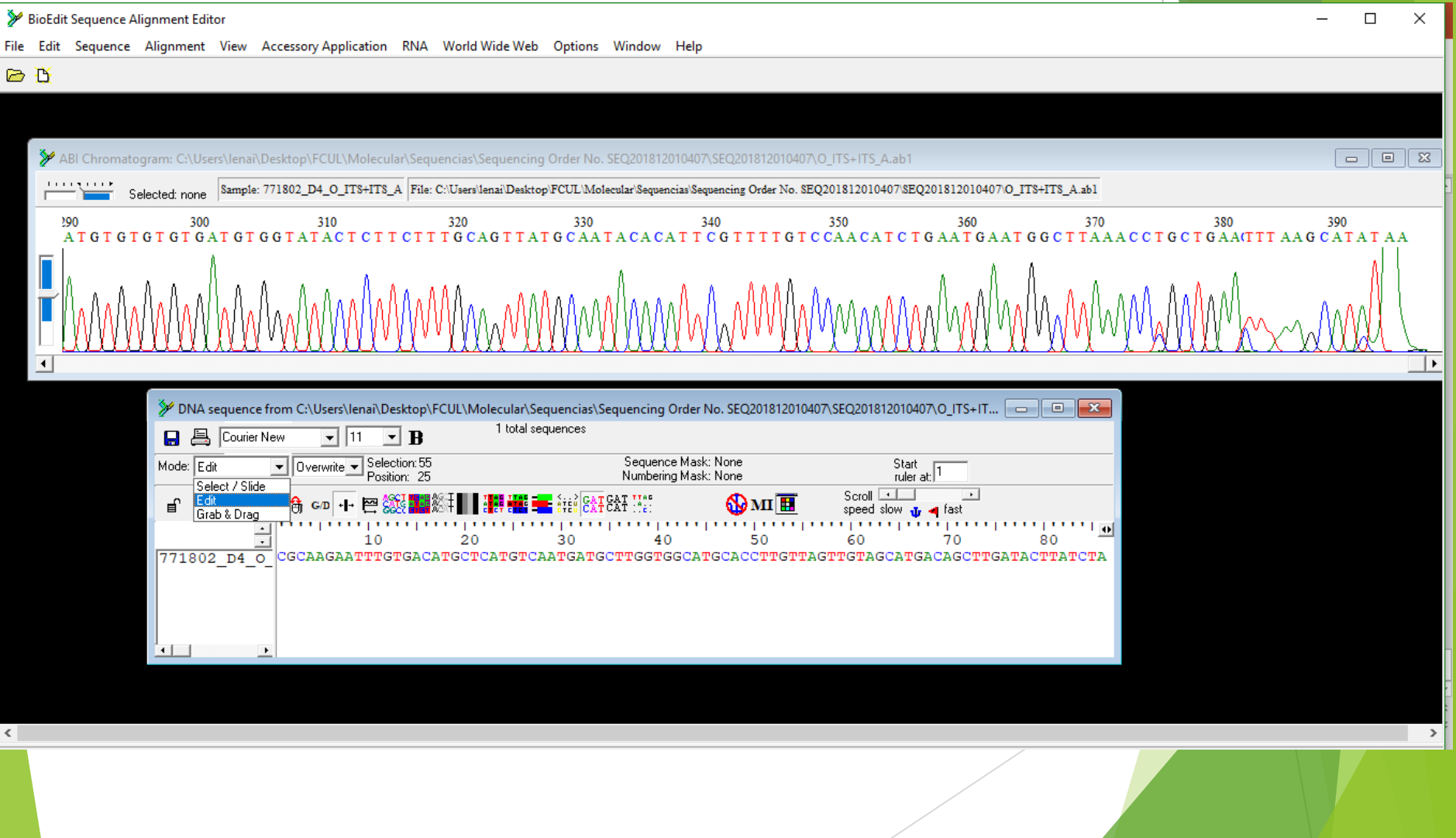

### **Análise Bioinformática**

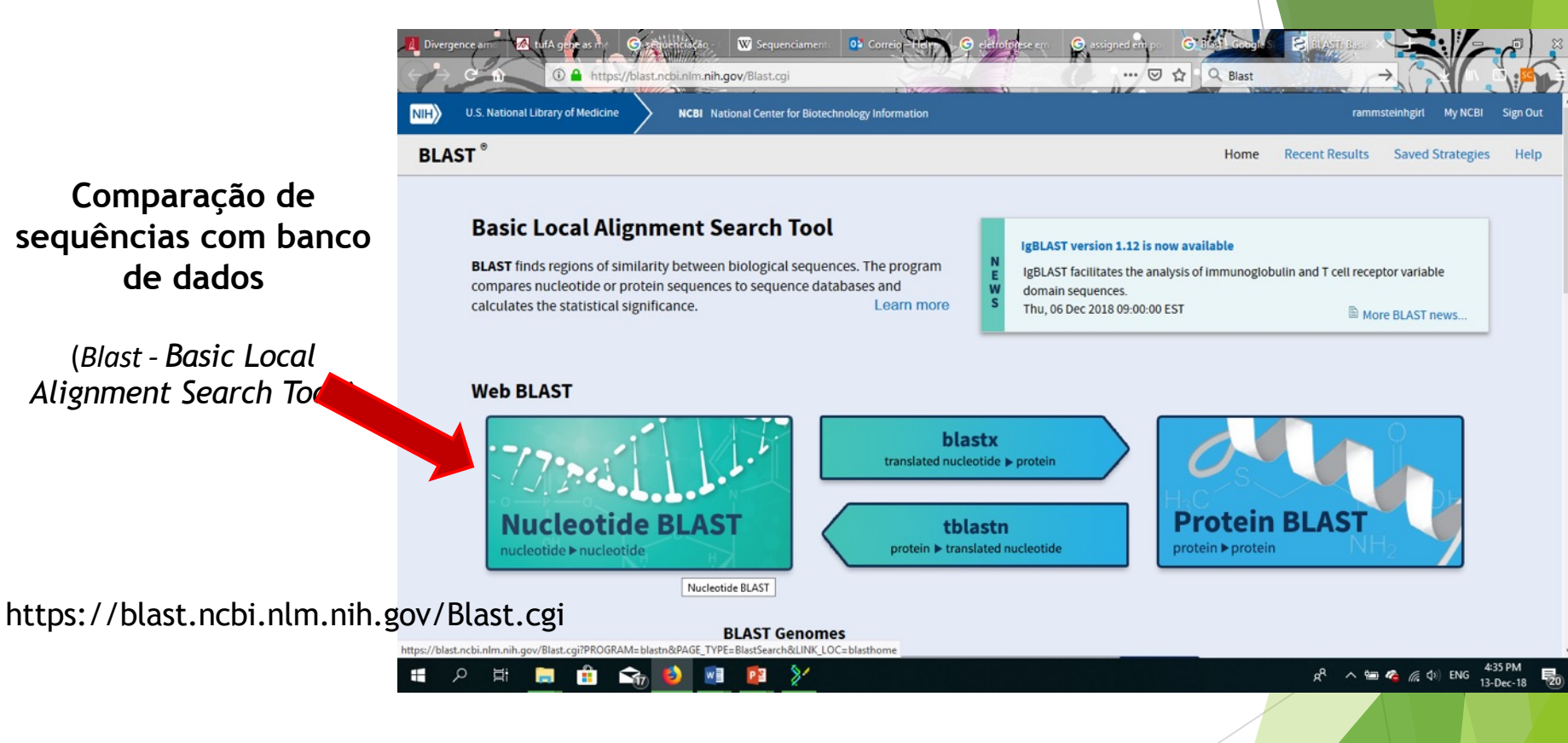

## Blast

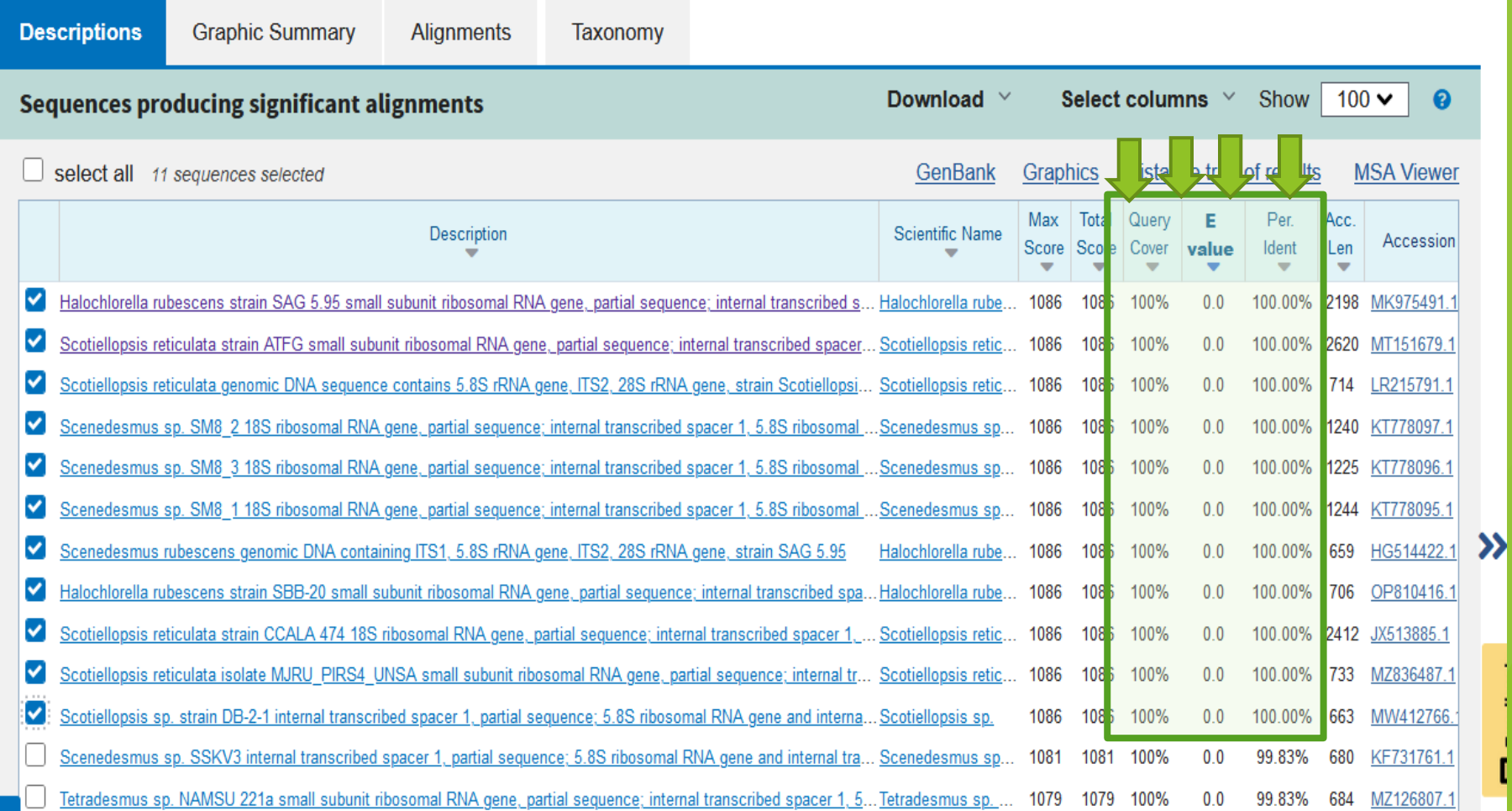

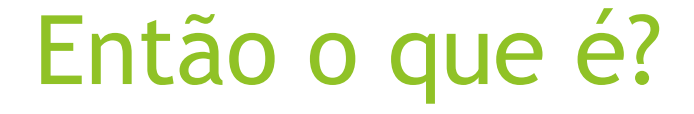

*Halochlorella rubescens*? *Scenedesmus rubescens*? *Scotiellopsis reticulata*?

#### Verificar as sequências que o Blast nos deu!

**Original Paper** 

Physiological, Biochemical, and Molecular Characters for the Taxonomy of the Subgenera of Scenedesmus (Chlorococcales, Chlorophyta)

E. Kessler, Michaela Schäfer, Carola Hümmer, Annette Kloboucek, and V. A. R. Huss Institut für Botanik und Pharmazeutische Biologie der Universität, Erlangen, Germany

Received: July 10, 1996; Accepted: November 6, 1996

## Artigo de Kessler et al., 1996

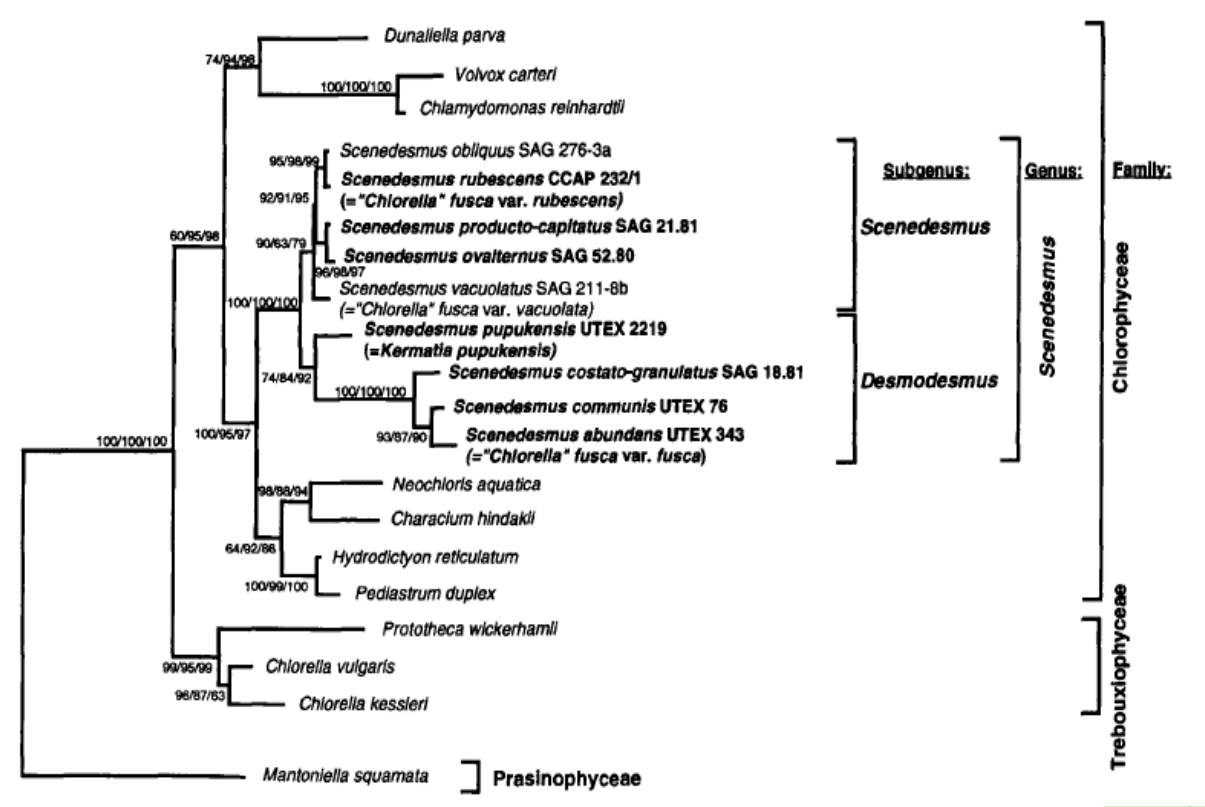

Scenedesmus rubescens comb. nov., subgenus Scenedesmus; Basionym: Halochlorella rubescens (Dangeard, 1965; cf. Kalina and Punčochářová, 1987); Synonyms: Chlorella fusca var. rubescens (Kessler et al., 1968); C.emersonii var. rubescens (Fott et al., 1975).

### **Alinhar várias sequências**

MUSCLE **(MU**ltiple **S**equence **C**omparison by **L**og- **E**xpectation)

- 1. Inserir sequências. Importante ter o símbolo ">" antes do nome para o algoritmo perceber que é uma nova sequência.
- 2. Mudar o parâmetro do output de ClustalW para Pearson/Fasta
	- 3. Click Submit

г

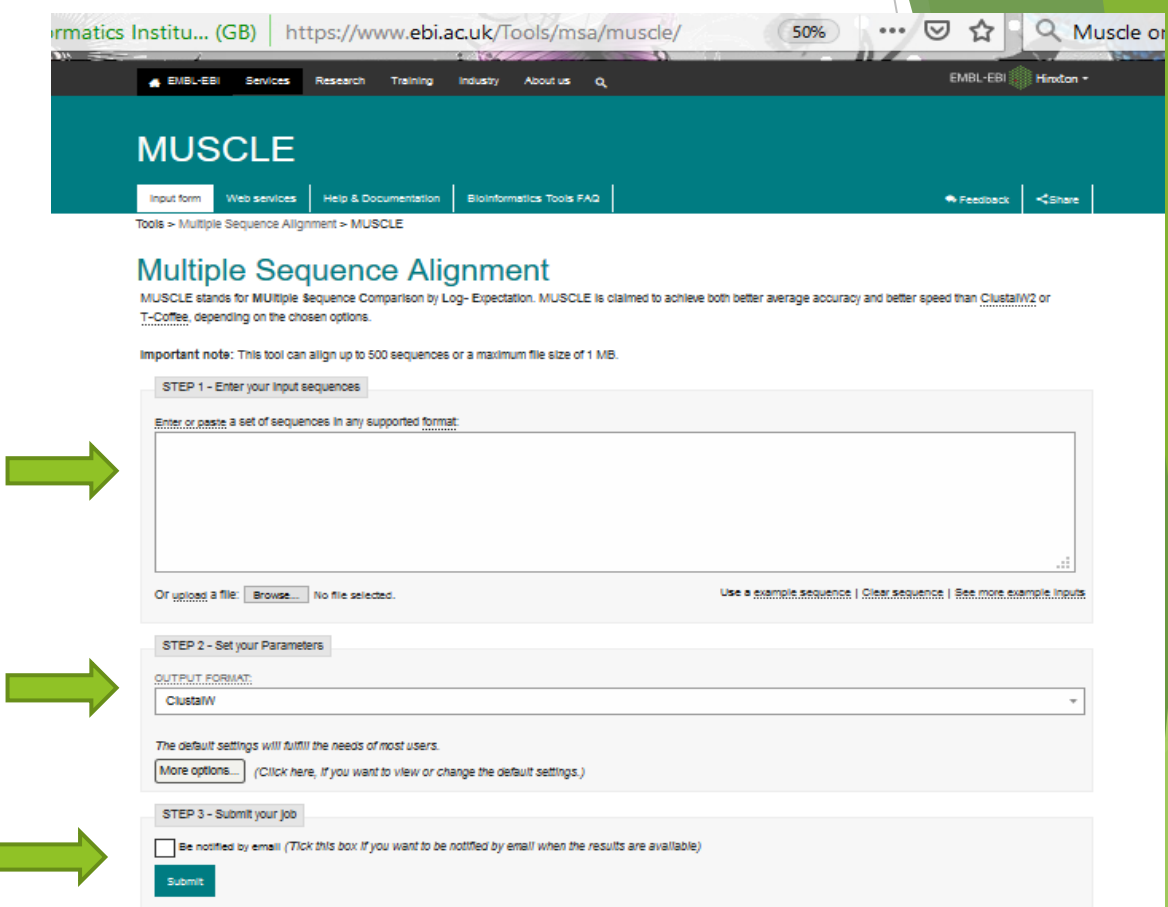

#### **Alinhar várias sequências**

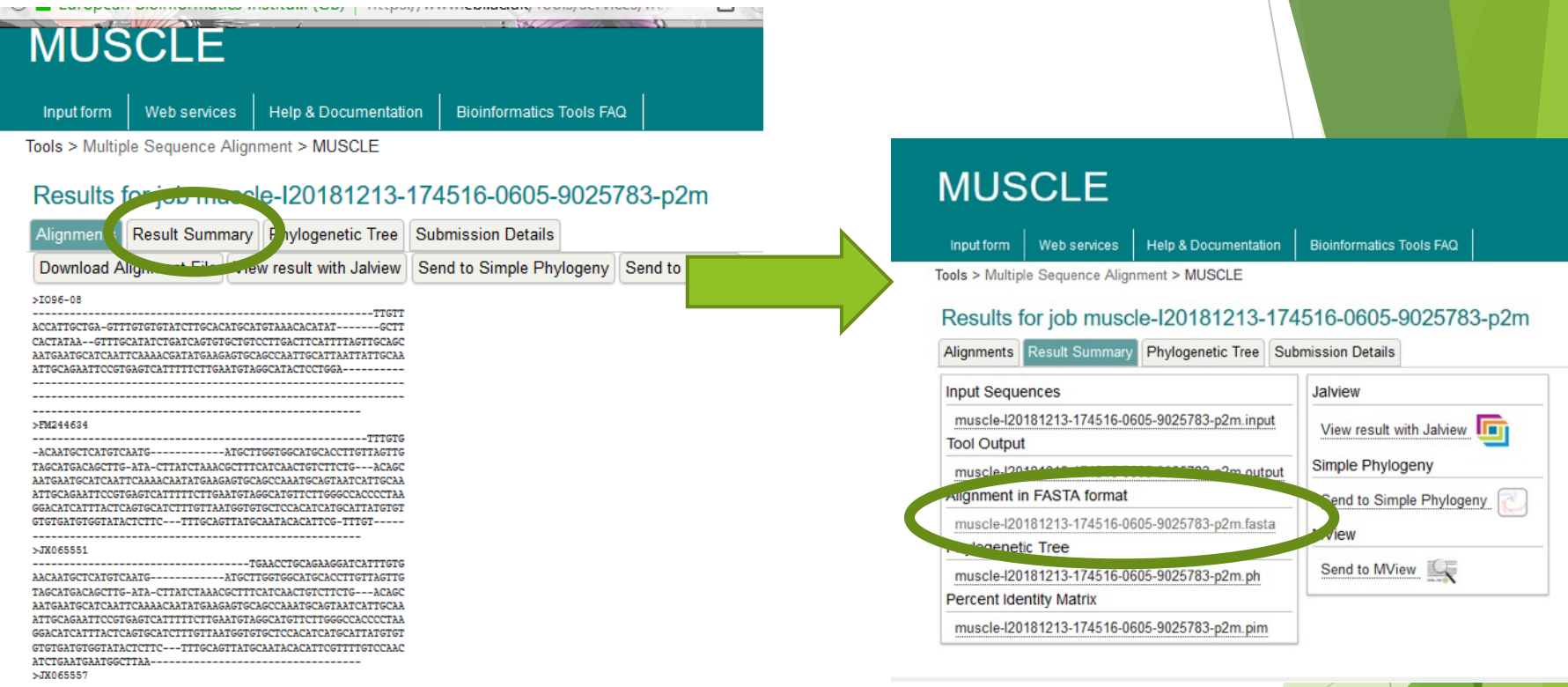

• Ir para "Results Summary" e em "Alignment in FASTA format", clicar no botão direito e guardar o alinhamento para o PC.

#### **MEGA**

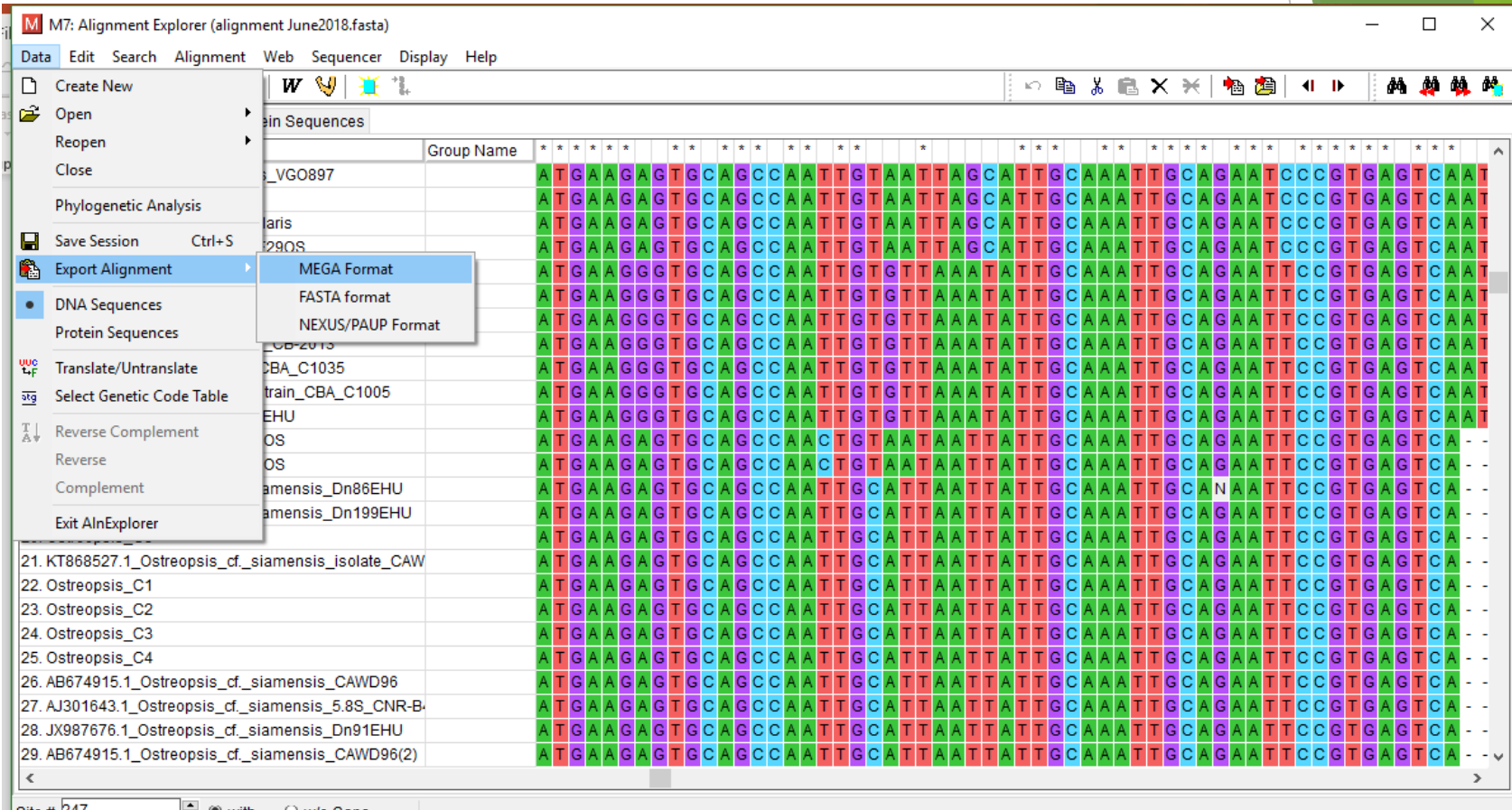

Site #  $247$ 

 $\Box$   $\bullet$  with  $\circ$  w/o Gaps

### **Analises Filogenéticas**

Filogenia  $\rightarrow$  Estudo da relação evolutiva entre grupos de organismos

- ▶ O resultado de estudos filogenéticos é a história evolutiva dos grupos taxonómicos.
- Árvore Filogenética  $\rightarrow$  representação gráfica que apresenta as relações<br>evolutivas entre varias espécies ou outras entidades que possam ter um ancestral comum.
	- ▶ Cada nó na árvore representa o mais recente antepassado comum
	- u O comprimento dos ramos representa estimativas do tempo evolutivo
- Analises estatísticas robustas:
	- Neighbor-Joining
	- Maximum Likelihood
	- $\blacktriangleright$  Maximum Parsimony

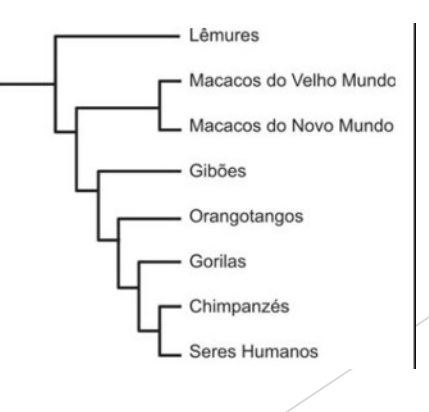

#### **MEGA**

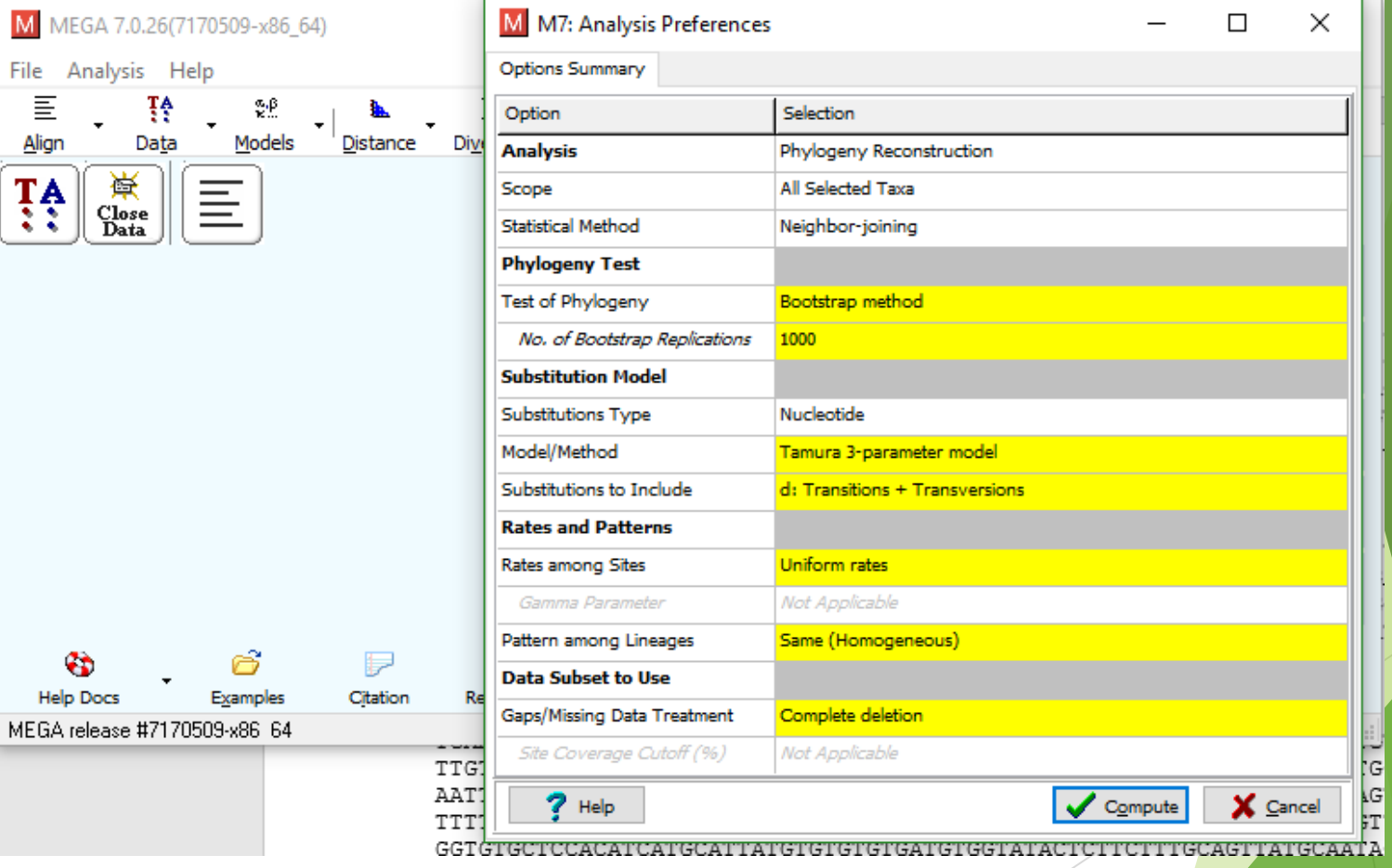

# E que é o contaminante?

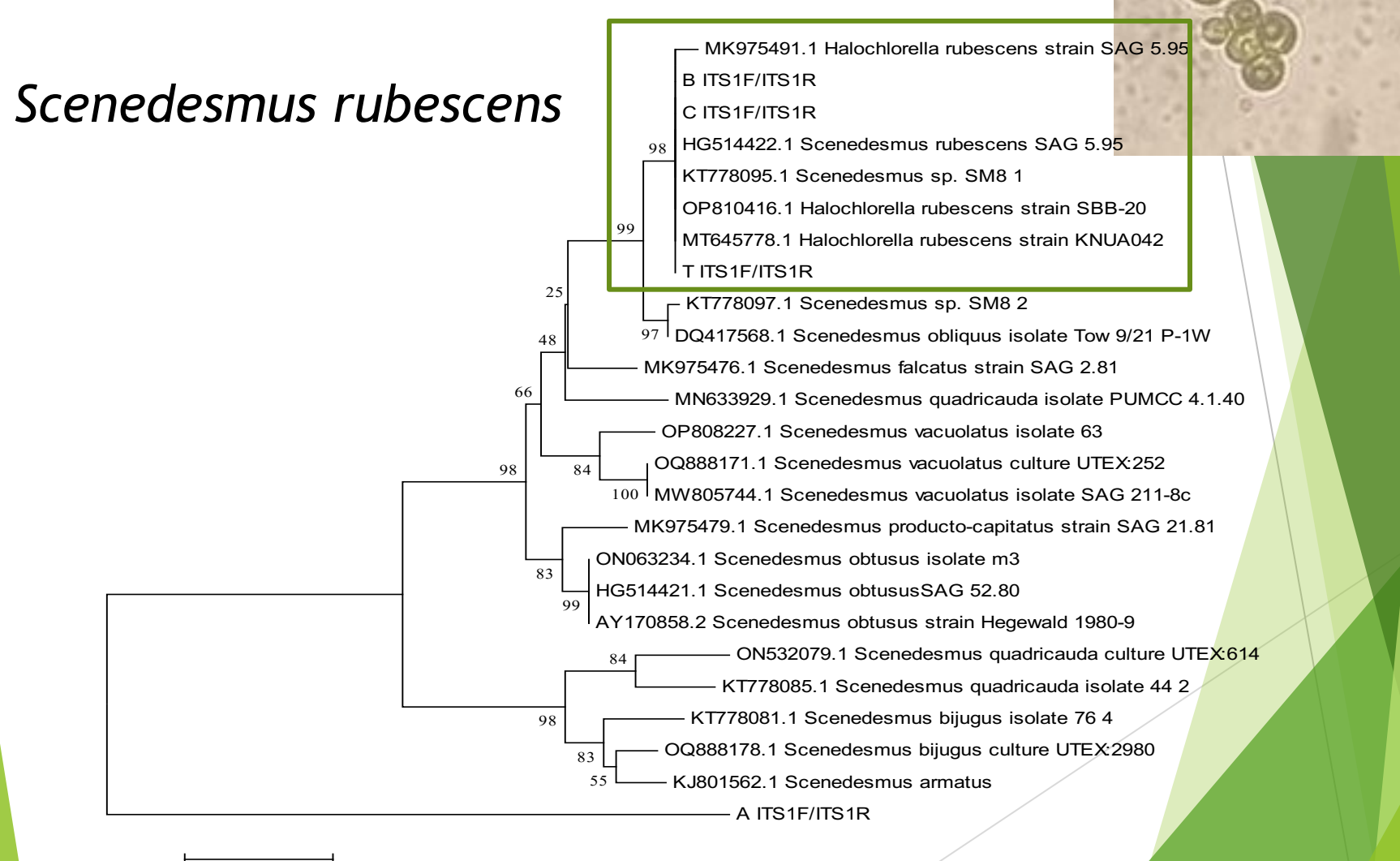